Black box displaying in area of webinar controls

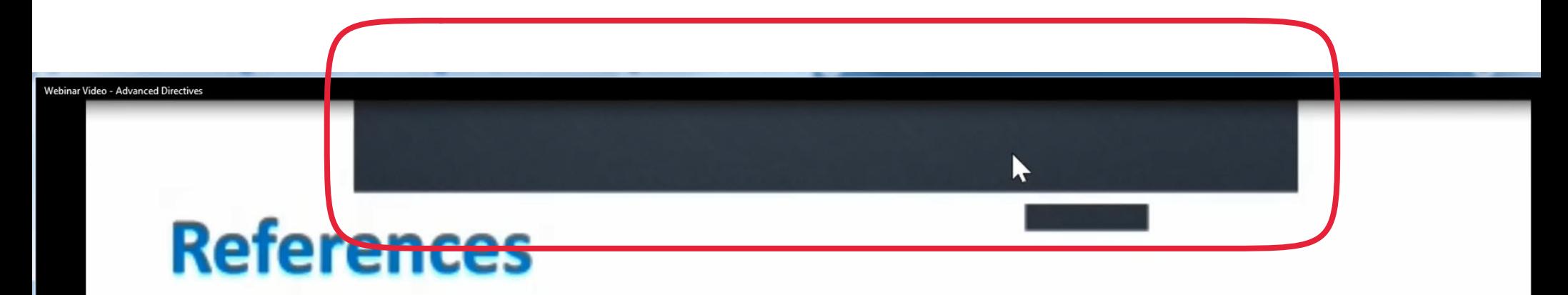

1990 Federal Patient Self-Determination Act

- Florida Statutes Chapter 765, "Health Care Advance Directives"
- Florida Statutes Chapter 709.08, "Durable Power of Attorney"
- Florida Administrative Code 64E-2.031, "Do Not **Posuccitato Order"**

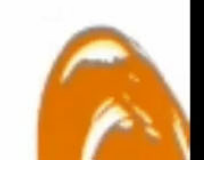